# Платформа Радар

Описание специальных функций корреляции

Версия 3.5.4

ООО Пангео Радар

# Оглавление

#### Оглавление

- 1. Описание специальных функций для правил корреляции
	- 1.1. Синтаксис правил корреляции
		- 1.1.1. Основные правила
		- 1.1.2. Поддержка UTF-8
	- 1.2. Основной функционал правил корреляции
		- 1.2.1. Ключ маршрутизации routing key
		- 1.2.2. Объект logline
		- 1.2.3. Отладочная печать значений print
		- 1.2.4. Регистрация подписки на события fetch
		- 1.2.5. Регистрация результата или инцидента alert
		- 1.2.6. Вставка дополнительных полей в результат {#custom\_fields}
		- 1.2.7. Настройки правила rule\_settings
		- 1.2.8. Связанные хранилища значений stores
		- 1.2.9. Метод вставки set
		- 1.2.10. Функция ограничения отображения количества сырых событий в алерте trim\_result
		- 1.2.11. Связанные шаблоны template
		- 1.2.12. Запись результатов в файл event\_register
	- 1.3. Агрегация событий
		- 1.3.1. Базовая агрегация Grouper
		- 1.3.2. Сдвиг временного окна без добавления событий в функцию агрегации drive
		- 1.3.3. Использование системного таймера для сдвига временного окна heartbeat
		- 1.3.4. Примеры использования функции группировки событий grouper
		- 1.3.5. Агрегация событий с использованием табличных списков
		- 1.3.6. Агрегирование по ключу
		- 1.3.7. Агрегирование по нескольким ключам
	- 1.4. Работа с кросс-корреляциями
		- 1.4.1. Контейнер для кросс-корреляций correlationContainer
		- 1.4.2. Корреляция по цепочке событий EventChain
		- 1.4.3. Корреляция событий по шаблону PatternMatcher
		- 1.4.4. Корреляция по отсутствию события в цепочке EventTimer
	- 1.5. Использование хранилищ значений и табличных списков
	- 1.6. Руководство по работе с динамическими табличными списками RVS (Rapid Value Store)

# 1. Описание специальных функций для правил корреляции

Правило корреляции представляет из себя небольшой скрипт на языке Python.

Благодаря гибкости языка Python Платформа поддерживает широкий список базовых функций. В том числе:

- операции равенства значений, строкового равенства (независимо от регистра значений);
- операции неравенства значений, строкового неравенства (независимо от регистра значений):
- операции больше, больше или равно, меньше, меньше или равно:
- поиск неполного значения;
- сравнение поля (значения) за временной диапазон, фиксация изменений;
- проверка, что значение в поле начинается с определенного значения;
- проверка наличия или отсутствия значения в поле (поле пустое/не пустое);
- проверка, что значение из поля входит или не входит в указанный список или списки;
- проверка наличия или отсутствия определённого поля в событии;
- использование переменных, для хранения промежуточных значений корреляции;
- сравнение полей (значений) между различными полями события;
- конкатенация (склеивание) значений различных полей внутри одного события;  $\bullet$
- использование отрицания к определенному условию или группе условий.

#### 1.1. Синтаксис правил корреляции

#### 1.1.1. Основные правила

Базовый функционал Python который необходимо соблюдать:

- $\bullet$  **OTCTVNH**
- Табуляция или пробелы
- Пустые строки
- Использование пробелов
- Соглашения по именованию
- Декораторы
- $\bullet$  Merog get()

Пример простого правила, создающего инцидент для каждого события, удовлетворяющего критериям отбора:

```
# Регистрация подписки на события
@log_connection.fetch('#.microsoft.windows.os.authentication.#')
def handle logline(logline):
    # проверка значений полей событий
    if logline.action == "login_fail" and logline.user == "Admin":
        # Создание инцидента
        alert("admin_login", logline, 8.0, logline.asset_info,
              create_incident=True, assign_to_customer=True)
```
#### **1.1.2. Поддержка UTF-8**

Кодировка ASCII и UTF-8 поддерживается в данных объектов logline, но не в именах правил и ключей маршрутизации.

Строки UTF-8 должны быть определены как строка utf (для этого добавляется «u» слева, например, u"field"), в случае отсутствия пометки код не выведет предупреждение или ошибку и строки не будут совпадать.

```
@log_connection.fetch("ascii-text-only-here")
def handle_logline(line):
   \text{val} = line.get(u"fiëld", None) # field не найдет ни одного элемента
   if _val == u"한글":
        print("Matched")
        alert(..)
   elif _val == "한글": # u отсутствует
        print("Не найдет совпадений!")
   else:
        print("Не совпадает или отсутствует")
```
#### 1.2. Основной функционал правил корреляции

## 1.2.1. Ключ маршрутизации outing key

Ключ маршрутизации представляет собой последовательность из следующих значений разделенных точкой:

- event.category;
- event.subcategory;
- action:
- outcome (если задано; в противном случае заменяется на "none");
- reason. (если задано; в противном случае заменяется на "none");
- "none" (для обратной совместимости с предыдущими версиями продукта);
- "none" (для обратной совместимости с предыдущими версиями продукта);
- "none" (для обратной совместимости с предыдущими версиями продукта);
- · logsource.vendor;
- · logsource.product;
- logsource.application;
- · logsource.subsystem.

Примеры:

application.dns\_answer.answer.success.dns/answer/noerror.none.none.none.suricata suricata.suricata.suricata.dns

authentication.group\_member\_added.modify.success.none.none.none.none.microsoft.w indows.os.authentication

#### $1.2.2.$   $O6$ <sub>bekT</sub>logline

События, которые правило получает из очереди, приходят в виде объекта logline, атрибутами которого являются поля нормализованного события.

Пример:

 $\{$ 

```
"routing_key":"#.kaspersky-sc.mssql.security_center.#",
"@timestamp":"2020-02-12T14:35:01.242532+00:00",
"epoch": 1581518101.242532,
```

```
 "event":{
     "severity":5.0,
     "category":"antivirus",
     "subcategory":"test.pgr.local",
     "description":"description",
     "worker":{"ip":"172.18.0.27", "host":"cd72b9351328"},
     "logsource":{
       "subsystem":"security_center",
       "product":"kaspersky-sc",
       "vendor":"kaspersky",
       "name":"KES",
       "application":"mssql",
       "host":"172.18.0.27",
       "input":"kaspersky-sc"
    },
     "uuid":"6632bcc38b24cde9bae0ed18d0ec43c8"
   }
   "initiator":{
     "host":{"ip":["10.30.25.123"], "hostname":["test2"], "fqdn":
['test.pgr.local''], 'geoip'': [] },
     "user":{"domain":"test.pgr.local","name":"test2\\\\testuser2"}
   },
   "target":{
     "service":{"name":"security/av"},
     "threat":{"name":"malware"},
     "file":{
       "path":
["C:\\\\Users\\\\usefulgarbage\\\\Desktop\\\\av72\\\\eicar_com.zip//eicar.com"],
       "hash":{"sha256":["\u003csha256 HASH object @ 0x7f6dd8462be8\u003e"]},
       "name":["Usefulgarbage test signature"]
    }
   },
   "action":"detect_malware",
   "outcome":{
    "description":"Результат: Обнаружено: EICAR-Test-File\\r\\nПользователь: 
     pgrdc01\\\\btsymzhitov (Активный пользователь)\\r\\nОбъект: 
C:\\\\Users\\\\user\\\\Desktop\\\\av72\\\\eicar_com.zip//eicar.com\\r\\nПричина:
    Экспертный анализ\\r\\nДата выпуска баз: 6/20/2019 1:51:00 АМ\\r\\nХеш:
   275a021bbfb6489e54d471899f7db9d1663fc695ec2fe2a2c4538aabf651fd0f\\r\\n"
   },
   "observer":{
     "host":{"ip":["10.30.25.1"],"hostname":[],"fqdn":[] },
     "event":{"type":"GNRL_EV_VIRUS_FOUND","id":"9979744" }
   },
   "reportchain":{
     "collector":{
       "timestamp":"2020-02-12T17:35:01.000000+03:00",
       "host":{"ip":["10.10.100.2"],"hostname":[],"fqdn":[]}
     },
     "relay":{
```

```
 "timestamp":"2020-02-12T17:35:01.000000+03:00",
       "host":{"ip":["10.30.25.1"],"hostname":[],"fqdn":[]}
     }
   },
   "raw":"<...>",
}
```
К полям объекта logline можно обращаться:

- как к атрибуту объекта logline.имя\_поля;
- как к полю словаря logline["имя\_поля"].

Допускается обращение ко вложенным объектам.

```
data = \{ "@timestamp": "2015-01-01 01:00:00.123456+01:00",
     "@epoch": 1420070400.123456,
     "src": "1.2.3.4",
     "geo_info": {
         "country": "Far Far off",
         "position": {
             "lat": 10.0,
             "long": 20.0,
         }
     }
}
logline = Logline(data)
logline.ts
# datetime.datetime(2015, 1, 1, 1, 0, 0, 123456, tzinfo=tzoffset(None, 3600))
logline.epoch
# 1420070400.123456
logline["src"]
# "1.2.3.4"
logline.geo_info.country
# "Far Far off"
logline.geo_info.color_of_magic
# None
logline.bogus
# None
logline.bogus.even_worse
# Ошибка AttributeError 
logline["geo_info.country.position.lat"]
# 10.0
```
## 1.2.3. **Отладочная печать значений**print

Для целей отладки доступна функция print , позволяющая выводить значения переменных в стандартный поток вывода.

Большое количество вызовов print негативно влияет на производительность правил – рекомендуется использовать только для отладки.

## 1.2.4. **Регистрация подписки на события**fetch

Для объявления подписки на события из очереди событий на корреляцию используется метод fetch , после чего объявляется функция handle\_logline() , которая принимает на вход полученное событие.

Пример:

```
@log_connection.fetch('#.microsoft.windows.os.authentication.#')
def handle_logline(logline):
    # вывод в отладочную консоль
    print(logline)
     # дальнейшая обработка события
    # ...
```
В качестве параметра передается шаблон для **routing key**. В шаблоне допускается использовать wildcard  $#$ .

Одна функция может регистрировать несколько подписок на события.

Пример:

```
@log_connection.fetch('#.microsoft.windows.os.system.#')
@log_connection.fetch('#.microsoft.windows.os.authentication.#')
@log_connection.fetch('#.suricata.suricata.#')
def handle_logline(logline):
     # вывод в отладочную консоль
    print(logline)
     # дальнейшая обработка события
     # ...
```
## 1.2.5. **Регистрация результата или инцидента**alert

При вызове функции alert формируется результат работы правила, который записывается в базу данных и отображается в интерфейсе Платформы.

Функция позволяет автоматически создавать инциденты по результатам работы правила и назначать его на ответственную группу пользователей.

Формат вызова функции alert :

```
alert(
     template_name, 
     logline, 
     risklevel, 
     asset_info, 
     create_incident=False, 
     assign_to_customer=False, 
     incident_identifier=None
)
```
Где:

- $\bullet$  template\_name (str) имя связанного шаблона.
- logline (Logline или AggregatedLogline) результаты работы функций корреляции и связанные события.
- risklevel (float или int) уровень риска, присваиваемый данному результату  $(0.0 10.0)$ .
- **asset info** (dict) словарь значений для поиска актива в базе, может состоять из следующих ключей:
	- ip (**обязательный**) IP-адрес актива;
	- $\circ$  hostname имя хоста;
	- $^{\circ}$  mac MAC-адрес хоста;
- **create\_incident** (bool, по умолчанию False) автоматическое создание инцидента по данному результату. Инцидент будет создан в статусе «Отладка».
- assign\_to\_customer (bool, по умолчанию False) —автоматическое назначение инцидента группе ответственных. Инцидент будет создан в статусе «Новый».
- incident identifier (str) уникальный идентификатор в рамках типа инцидента для объединения с нужным происшествием (Например имя учетной записи).

```
@grouper.register()
def handle_grouped(logline):
    asset = build\_asset(lopline.observer.host.jp, # IP-angle axruba logline.observer.host.fqdn, # MAC-адрес хоста
                        logline.observer.host.hostname) # имя хоста
     alert("template", # имя связанного шаблона
          logline, # (Logline или AggregatedLogline - grouped, matched) -
результаты работы функций корреляции и связанные события
           rule_settings["risk_score"], # уровень риска, присваиваемый данному 
результату (0.0 – 10.0)
           asset, # словарь значений для поиска актива в базе
           create_incident=rule_settings["create_incident"], # автоматическое 
создание инцидента по данному результату
           assign_to_customer=rule_settings["assign_to_customer"], # 
автоматическое назначение инцидента группе ответственных
           incident_identifier=logline.initiator.user.name) # уникальный 
идентификатор в рамках типа инцидента для объединения с нужным происшествием
```
#### 1.2.6. Вставка дополнительных полей в результат {#custom\_fields}

В результат, помимо заданных полей, можно вставлять дополнительные поля, перечень которых определен в подразделе "Раздел "Инциденты". Дополнительные поля". Значение дополнительного поля будет отображаться в карточке инцидента, связанного с результатом обработки правила корреляции.

Для добавления дополнительного поля добавьте строку в правило корреляции alert:

```
custom_values={
  "user"="domain\username"
  ł
```
Пример:

```
alert("template", logline, 9.0, asset_info, create_incident=True,
    custom_values={
         "user"="domain\username"
    \mathcal{F}\mathcal{L}
```
В данном примере "user" - ключ дополнительного поля, "domain\username" - значение дополнительного поля

#### 1.2.7. Настройки правила<sup>ги le\_settings</sup>

Настройки правила - это глобальная переменная (доступная в любом месте правила), которая объявляется в начале правила с указанием параметров необходимых для работы правила:

```
rule settings = \{# основные
    "detection_windows": "5m", # один или несколько размеров окна группировки
    "risk_score": 8.0, # оценка риска при создании алерта
    "create_incident": False, # автоматическое создание инцидента по данному
результату
    "assign_to_customer": False, # автоматическое назначение инцидента группе
ответственных, инцидент будет создан в статусе «Новый»
    # дополнительные
    "RAW_lines_to_store": 2, # количество сообщений отображаемых в алерте,
используется совместно с функцией trim_result
    "distinct_events": 2 # требуемое количество различных событий, используется
совместно с функцией EventChain
}
```
#### 1.2.8. **Связанные хранилища значений**stores

Хранилища значений закрепляются за правилом в момент его создания и содержат в себе дополнительную информацию для работы правила:

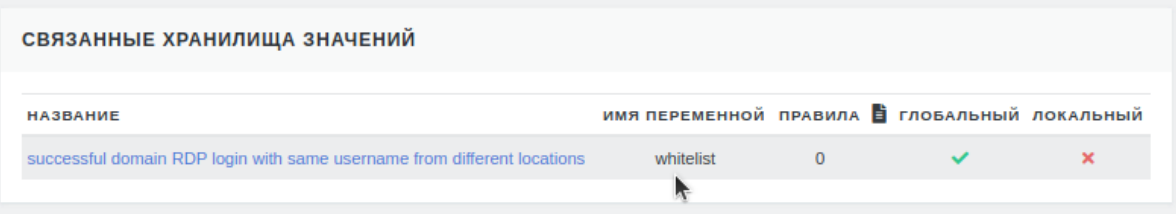

Рисунок 1

```
# username, uuid, location
\Gamma ['padmin', '9b1deb4d-3b7d-4bad-9bdd-2b0d7b3dcb6d', 'moscow']
   ['cadmin', 'c1c0a397-add5-475e-9ae6-70cb2e67561b', 'tyumen']
]
```
Доступ к хранилищу производится через объект stores по имени задекларированному при создании правила:

```
whitelist_username = [acc_data[0] for acc_data in stores["whitelist"]] #
сгенерируется список состоящий из username (['padmin', 'cadmin']), после чего 
будет присвоен whitelist_username
whitelist_uuid = [acc_data[1] for acc_data in stores["whitelist"]] #
сгенерируется список состоящий из uuid (['9b1deb4d-3b7d-4bad-9bdd-2b0d7b3dcb6d', 
'c1c0a397-add5-475e-9ae6-70cb2e67561b']), после чего будет присвоен 
whitelist_uuid
whitelist_location = [acc_data[2] for acc_data in stores["whitelist"]] #
сгенерируется список состоящий из location (['moscow', 'tyumen']), после чего 
будет присвоен whitelist_location
```
#### 1.2.9. **Метод вставки**set

Метод вставки позволяет добавлять необходимые поля из логлайна в результат работы функции корреляции.

Вызов:

```
@grouper.register () # регистрация функции обработки результатов
def handle_grouped(grouped): # зарегистрированная функция обработки результатов,
которая в качестве параметра получает объект AggregatedLogline (часто
используется параметр с именем grouped)
```
all\_loglines =  $q$ rouped.loglines  $#$  список объектов logline

grouped.set("observer", all\_loglines[-1].observer) # из списка объектов logline берется последний элемент из которого достается значение observer и помещается в объект AggregatedLogline по ключу "observer"

grouped.set("initiator", all\_loglines[-1].initiator) # из списка объектов logline берется последний элемент из которого достается значение initiator и помещается в объект AggregatedLogline по ключу "initiator"

```
asset = build\_asset(...) # формирование ассета
alert(...) # функция регистрации результата или инцидента
```
#### 1.2.10. Функция ограничения отображения количества сырых событий в алерте trim\_result

Функция ограничения отображения количества сырых событий в алерте.

Объявление и вызов (пример с использованием Grouper - функция агрегации событий):

```
@grouper.register() # декоратор register()
def handle_grouped(grouped): # функция обработки результатов
   risk_score = rule_settings["risk_score"]
   # Вызов функции ограничения количества сырых событий в алерте
   trim_result(
       grouped, # получает объект AggregatedLogline (например grouped или
matched)
       rule_settings["detection_windows"], # окна группировки
       rule_settings["RAW_lines_to_store"]): # количество сообщений
отображаемых в алерте
```
#### 1.2.11. Связанные шаблонь template

Связанные шаблоны закрепляются за правилом в момент его создания и содержат в себе дополнительную информацию для формирования результата анализа:

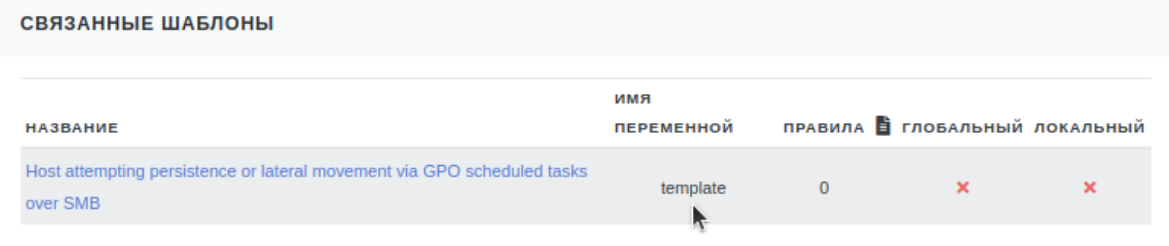

Рисунок 2

```
Пользователь "{{ logline.initiator.user.name }}" (SID: {{
loqline.initiator.user.id }}) c y3na {{ logline.initiator.host.ip | join(", ") }}
удалённо измененил файл (ScheduledTasks.xml) групповой политики, отвечающего за
управление планировщиком задач Windows.
```
Доступ к связанному шаблону производится через имя шаблона, например template.

## 1.2.12. Запись результатов в файдvent\_register

Функция позволяет выполнить запись результатов работы правил корреляции в файл.

```
event_register({
       "finding_title": "Антивирус - Обнаружено вредоносное ПО",
       "asset_type": "Host",
       "logline_summary": matched.loglines,
       "result_asset_fqdn": matched_logline.target.host.fqdn,
       "result_description": "",
       "result_created_at": matched_logline.reportchain.collector.timestamp,
       "result_id": matched_logline.observer.event.id,
       "result_risk_impact": "",
       "result_incident_identifier": matched_logline.target.threat.name,
       "result_updated_at": matched_logline.reportchain.collector.timestamp,
       "rule_name": "AV-001-Malware detected and not removed Users",
       "result_occurred_at": matched_logline.reportchain.collector.timestamp,
       "correlated_asset_fqdn": matched_logline.target.host.fqdn,
       "result_title": "Обнаружено ВПО в пользовательском сегменте",
       "result_asset_ip": matched_logline.target.host.ip,
       "result_synopsis": "",
       "result_risklevel": rule_settings["risk_score"],
       "result_solution": "",
       "result_analysis_output": "",
       \{ \}
```
## 1.3. Агрегация событий

Применяется для поиска однотипных событий в рамках временного окна.

#### 1.3.1. Базовая агрегация Grouper

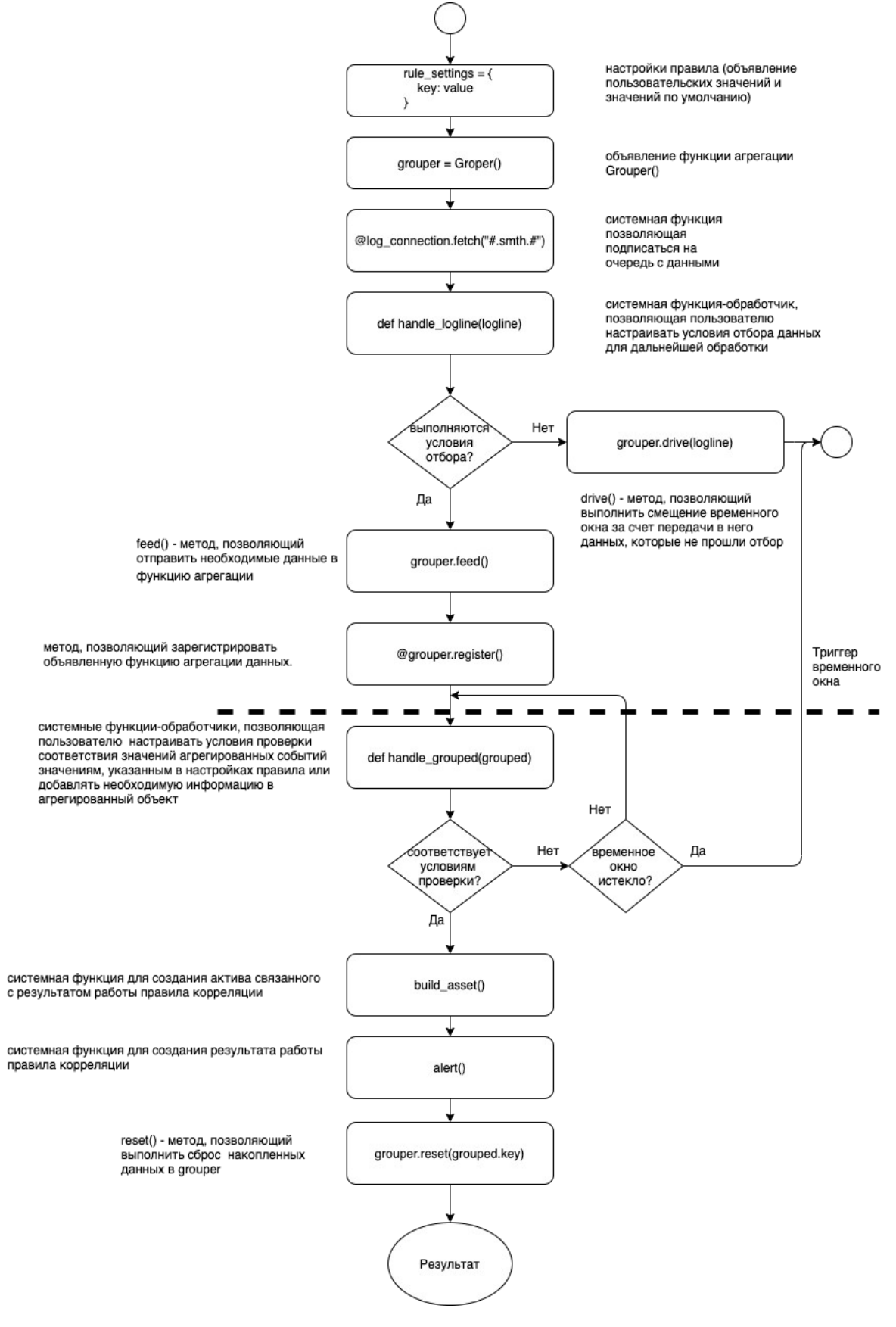

Рисунок 3

#### **Объявление функции агрегации событий**:

```
grouper = Grouper (
    rule_settings["detection_windows"], # размер окна группировки
    over=('initiator.user.name', 'initiator.user.id', 'observer.host.ip',
'observer.host.fqdn', 'observer.host.hostname'), # поля в объектах logline, по
которым будет осуществляться группировка
    aggregation=Count(store_loglines=True) # метод агрегации Count считающий
входящие события, параметр store_loglines который колекционирует входящие
события
```
#### Регистрация обработчика

Функция-обработчик регистрируется с помощью метода register:

```
grouper = Grouper(["10m", "1h"], over=("src",))@grouper.register()
def handle_grouped(grouped_logline):
    print(grouped_logline)
```
#### Значения из настроек правила

Временное окно - может быть массивом строк из двух значений или строкой из одного значения) Пример задания значений временного окна:

Массив значений, использующийся для скользящего окна внутри большого окна

```
rule\_settings = {"detection_windows": ("1m","10m")
\mathcal{F}
```
Одиночное значение

```
rule_settings = {
    "detection_windows": "10m"
\mathcal{F}
```
Могут принимать значения:

- Секунду ("1s")
- Минуты ("1m")
- Часы ("1h")
- Дни ("1d")

оver - определение уникальных значений из нормализованных событий, по которым производится подсчет группировка. Может быть одиночное имя поля или массив имен полей.

Пример:

По одному полю:

over=("initiator.host.ip")

По двум и более:

*aggregation* - способы агрегации данных.

Агрегация выполняется по полям, перечисленным в параметре over и позволяет выполнять следующие действия над данными:

- Count() подсчет событий для сгруппированных полей, указанных в поле over. Может использоваться с дополнительные параметрами:
	- segment\_by перечень полей для формирования уникального ключа агрегации
	- $\circ$  store loglines необходимо сохранять события или нет. Доступные значения True и False.
- Collect() получение уникального списка из указанного поля

Пример:

```
grouper = Grouper("1h", over=("src.ip"), aggregation=Collect("поле, по которому 
необходимо выполнить расчет "))
```
• Sum() - суммирование данных указанного поля

```
Пример:
```

```
grouper = Grouper("1h", over=("src.ip"), aggregation=Sum(поле, по которому 
необходимо выполнить суммирование))
```
• Mean() - расчет среднего

Пример:

```
 return (logline.get("suricata.flow.bytes_sent", 0)
           - logline.get("suricata.flow.bytes_received"))
grouper = Grouper("1h", over=("src.ip"), aggregation=Mean(diff))```
```
• Std() - расчет стандартного отклонения

Пример:

```
grouper = Grouper("1h", over=("src.ip",), aggregation=Std("поле, по которому 
необходимо выполнить расчет"))
```
Сompound() – параллельный подсчет с применением разных функций подсчета Пример:

aggregation=Compound(Sum("received\_bytes"), Count()))```

- clock параметр отвечает за указание групперу, каким образои осуществлять смещение временного окна. Может принимать следующие значения
	- "logline" -смещение осуществляется с помощью метода drive() за счет объектов logline, которые не прошли отбор для агрегации. Значение по умолчанию.

"heartbeat" – системный счетчик, который отправляет системное сообщение в группер для принудительного (искусственного) смещения временного окна. Для работы функции необходимо в конце тела правила объявить системную функцию следующего вида:

def handle\_heartbeat(heartbeat): grouper.feed(heartbeat)```

#### **Результат работы агрегирующей функции**

По окончанию временного окна вызывается зарегистрированная функция обработки результатов, которая в качестве параметра получает объект AggregatedLogline (часто используется параметр с именем grouped ):

```
@grouper.register()
def handle_grouped(grouped):
     print(grouped)
```
Добавление событий в функцию агрегации производится с помощью метода feed() :

```
@log_connection.fetch('#.microsoft.windows.os.authentication.#') # метод для 
получения событий на корреляцию
def handle_logline(logline): # функция принимающая полученные события на 
корреляцию
      grouper.feed(logline)
```
Если корреляция строится по событиям, которые случаются редко, рекомендуется использовать сдвиг временного окна по данным из других событий. Для сдвига временного окна используется метод drive() :

```
@log_connection.fetch('#.microsoft.windows.os.authentication.#') # метод для 
получения событий на корреляцию
def handle_logline(logline): # функция принимающая полученные события на 
корреляцию
    if logline.event_id == "что-то редкое":
        grouper.feed(logline)
    else:
         grouper.drive(logline)
```
Если при объявлении группера указаны два окна, например, ["10m", "1h"] функция-обработчик будет вызываться каждые 10 минут как для окна «10m», так и для окна «1h». Если указано overlapping=False , функция-обработчик будет вызываться каждые 10 минут для окна «10m» и каждый час для окна «1h».

```
grouper = Grouper(
    ["10m", "1h"], # размеры окон группировки
    over=('initiator.user.name', 'initiator.user.id', 'observer.host.ip', 
'observer.host.fqdn', 'observer.host.hostname'), # поля в объектах logline, по 
которым будет осуществляться группировка
    aggregation=Count(store_loglines=True), # метод агрегации
    overlapping=False)
```
Состояние контекста агрегации может быть сброшено с помощью метода reset():

grouper.reset()

Таким образом контекст будет переведен в исходное состояние до попадания в него объекта logline:

```
@grouper.register()
def handle_grouped(grouped):
    asset = build\_asset(...) # формирование ассета
    alert(...) # функция регистрации результата или инцидента
    grouper.reset(grouped.key)
```
#### 1.3.2. Сдвиг временного окна без добавления событий в функцию агрегации drive

Если корреляция строится по событиям, которые случаются редко, рекомендуется использовать сдвиг временного окна по данным из других событий.

Для сдвига временного окна используется функция drive:

```
grouper = Grouper(["5m"], handle_grouped)
@log_connection.fetch('#.microsoft.windows.os.authentication.#')
def handle_logline(logline):
    if logline.event_id == "что-то редкое":
        grouper.feed(logline)
   e]se:
        grouper.drive(logline)
```
#### 1.3.3. Использование системного таймера для сдвига временного окна heartbeat

Для корреляции событий, которые приходят неупорядоченно или с некорректными полями @timestamp/epoch необходимо использовать системный таймер.

Использование системного таймера должно быть объявлено в функции группировки событий (grouper) — указать атрибут heartbeat в качестве атрибута часов (по умолчанию logline). Это приведет к тому, что агрегирование будет управляться внутренними часами, а не некорректными входящими полями времени.

Внутренний ключ маршрутизации logmule.heartbeat используется для получения специального элемента logline — eartbeat — который генерируется каждую секунду.

При передаче функции группировки событий (grouper) с помощью heartbeat вместо обычного logline функция группировки событий (grouper) использует временные поля heartbeat для управления процессом.

```
grouper = Grouper("10s", over=("some-key",), clock="heartbeat")
# подписка на события, которые нас интересуют в рамках правила 
@log_connection.fetch("#.microsoft.windows.os.authentication.#")
def handle_logline(logline):
     grouper.feed(logline)
# подписка на события системного таймера
@log_connection.fetch("logmule.heartbeat")
def handle_heartbeat(heartbeat):
     # свиг временного окна
     grouper.feed(heartbeat)
```
Для сохранения частоты для каждого правила должен быть только один обработчик heartbeat . Тем не менее heartbeat можно использовать более чем в одном вызове.

Пример:

```
@log_connection.fetch("some-route")
def handle_logline_a(logline):
     pass
@log_connection.fetch("different-route")
def handle_logline_b(logline):
     pass
@log_connection.fetch("logmule.heartbeat")
def handle_heartbeat(heartbeat):
     # Оба handle_logline_{a,b} получают heartbeat с периодом 1 секунда
     handle_logline_a(heartbeat)
     handle_logline_b(heartbeat)
```
#### 1.3.4. **Примеры использования функции группировки событий** grouper

```
grouper = Grouper(["10m", "1h"], over=("src",))# Так как Count() является агрегацией по умолчанию, а единственное поле over
# не обязательно записывать как один кортеж, это эквивалентно следующему:
# grouper = Grouper(["10m", "1h"], over="src", aggregation=Count())
@grouper.register()
def handle_grouped(grouped):
    if grouped.value("10m") > 1000 or grouped.value("1h") > 6000:
        risklevel = 6.0if grouped.value("10m") > 1000 and grouped.value("1h") > 6000:
             risklevel += 2
         alert("dropped_connections", grouped, risklevel,
               logline.asset_info, create_incident=True)
@log_connection.fetch("firewall")
def handle_logline(logline):
```
Обратите внимание, что если поле, переданное в over, содержит списки, то необходимо учитывать порядок элементов. Например, при группировке списка IP-адресов код ['1.1.1.1', '2.2.2.2'] создаст категорию, отличную от категории, заданной с помощью ['2.2.2.2', '1.1.1.1']. Если такое поведение нежелательно, можно отсортировать список, прежде чем передавать его в функцию агрегации.

При указании нескольких размеров окна, например, ["10m", "1h"] функция-обработчик будет вызываться каждые 10 минут как для окна «10m», так и для окна «1h». Если указано overlapping=False, функция-обработчик будет вызываться каждые 10 минут для окна «10m» и каждый час для окна «1h».

Состояние контекста агрегации может быть сброшено с помощью grouper.reset (). Таким образом контекст будет переведен в исходное состояние до попадания в него объекта logline.

Агрегации также могут работать со значениями попадающих в них logline. Значения могут быть объединены в результирующий список. Также можно выполнять различные операции над ними: суммировать, вычислять среднее, получать стандартное отклонение или процентили. Для этого необходимо передать в функцию группировки событий (grouper) logline либо объект, либо имя функции, возвращающей агрегируемое значение.

Создание списка, содержащего значения из всех объектов logline в рамках окна:

```
# Получения списка всех протоколов из обработанных flow
grouper = Grouper("1h", over=("src.jp",),aggregation=Collect("suricata.flow.proto"))
# Суммирование значений поля somefield для всех logline в 1-часовом окне:
# (поле somefield должно быть числовым)
qrouper1 = Grouper("1h", over="src.jp", aggregation=Sum("something")# Вычисление средней разницы между отправленными и полученными байтами:
def diff(logline):
    return (logline.get("suricata.flow.bytes_sent", 0)
            - logline.get("suricata.flow.bytes_received"))
qrouper2 = Grouper("1h", over=("src.jp",), aqqregation=Mean(dfff))# Вычисление стандартного отклонения по значениям поля somefield:
grouper3 = Grouper("1h", over=("src.jp",), aggregation=Std("somefield"))# Получение списка процентилей (1 %, 5 %, 10 %, 50 %, 90 %, 95 %, 99 %) для
собранных значений:
grouper4 = Grouper("1h", over=("src.jp",),aggregation=Percentile("somefield"))
```
#### 1.3.5. Агрегация событий с использованием табличных **СПИСКОВ**

Все вспомогательные классы и объекты logline принимают не только доступ ко вложенным атрибутам, но и вызовы \_\_getitem\_ с использованием точечной нотации. Это позволяет использовать вложенные данные при агрегации, обучении и т.д.

Пример:

```
# Объвления функции агрегации
grouper = Grouper(["10m", "1h"], over=("asset_info.hostname",))
# Регистрация обработчика событий
@grouper.register()
def handle_grouped(grouped):
    pass # do something useful
@log_connection.fetch("firewall")
def handle_logline(logline):
    if (homenet(logline.src) and not homenet(logline.dst) and
        logline . action == "drop"):
        grouper.feed(logline)
```
#### 1.3.6. Агрегирование по ключу

Функция группировки событий (grouper) может разбивать агрегаты по отдельному ключу (предоставляется segment\_by).

Обратите внимание, что, если поле segment\_by содержит списки, то порядок элементов имеет значение, поэтому, например, если необходимо разбить список IP-адресов, будет создан сегмент, отличный от созданного.

Если подобный вариант не подходит, можно отсортировать список перед передачей его в функцию группировки событий (grouper). ['1.1.1.1', '2.2.2.2']['2.2.2.2', '1.1.1.1']

```
# Объвления функции агрегации
grouper = Grouper(["10m", "1h"], over=("src.jp",),aggregation=Count(segment_by=("dst.ip",)))
# Регистрация обработчика событий
@grouper.register()
def handle_grouped(grouped):
   grouped.value("10m")
    # == \{ "8.8.8.8": 20, "8.8.4.4": 7 \}@log_connection.fetch()
def handle_logline(logline):
    grouped.feed(logline)
```
#### 1.3.7. **Агрегирование по нескольким ключам**

Функция группировки событий ( grouper ) также может одновременно запускать несколько агрегаций в одном потоке logline.

Пример:

```
# Объвления функции агрегации
grouper = Grouper(["10m", "1h"], over=("src.jp",),
                   aggregation=Compound(Sum("received_bytes"), Count()))
# Регистрация обработчика событий
@grouper.register()
def handle_grouped(grouped):
    grouped.value("10m")
    # == (243568, 9)@log_connection.fetch("bro_http")
def handle_logline(logline):
     grouper.feed(logline)
```
## 1.4. **Работа** c **кросс**-**корреляциями**

#### 1.4.1. **Контейнер для кросс**-**корреляций** CorrelationContainer

Контейнер для кросс-корреляции между источниками. Позволяет обнаруживать цепочки последовательностей атак или последовательности событий, происходящих на одном и том же активе.

Объявление функции корреляции:

```
CorrelationContainer(
     delta,
     distinct_limit,
     callback,
     clock
)
```
Где:

- delta  $(str)$  окно корреляции.
- **distinct\_limit** (int, по умолчанию "2") требуемое количество различных категорий, которые должны быть отправлены в callback .
- callback (*callable*, по умолчанию *None*) функция, вызываемая по завершению каждого временного окна. Если здесь передается None, то должен быть вызван метод register для регистрации функции обработки результатов.
- **clock** (str) logline или heartbeat.

```
correlation_container = CorrelationContainer("5m")
grouper = Grouper(["1m"], over=("src.jp",))
```

```
@correlation_container.register()
def handle_correlated(correlated)
    alert("kill_chain", correlated, 8.0, correlated.asset_info)
@log_connection.fetch("ids_events")
def handle_ids(logline):
   if logline.event.id in (12345, 56789):
        correlation_container.feed("binary download", logline,
                                   key=logline.generate_key("src.ip"))
@grouper.register()
def handle_grouped(grouped)
    if grouped.value("1m") > 200:
        correlation_container.feed("dns burst", grouped, window="1m")
```
## 1.4.2. Корреляция по цепочке событи Fvent Chain

Функция корреляции различных событий детектирует заданное количество различных событий для заданного ключа в рамках временного окна.

Объявление:

```
event_{chain} = EventChain(
    rule_settings['detection_windows'], # размер окна группировки
    rule_settings['distinct_events']) # требуемое количество различных событий
```
Регистрация осуществляется с помощью декоратора register():

@event\_chain.register()

В случае успешной корреляции событий вызывается зарегистрированная функция обработки результатов, которая в качестве параметра получает объект AggregatedLogline (часто используется параметр с именем matched)

```
@event_chain.register()
def handle_matched_pattern(matched):
    print(matched)
```
Добавление событий в функцию корреляции производится с помощью метода feed() :

```
@log_connection.fetch('#.microsoft.windows.os.authentication.#') # метод для 
получения событий на корреляцию
def handle_logline(logline): # функция принимающая полученные события на 
корреляцию
     # Генерируется ключ, по которому определяется разница между событиями
     event_logline = logline.generate_key('initiator.host.ip', 
'initiator.host.hostname', 'initiator.host.fqdn')
     # Определяется ключ, который должен быть идентичный в событиях
     event_key = logline.target.user.id 
     event_chain.feed(event=event_logline, key=event_key, logline=logline)
```
Удаление событий из функции корреляции производится с помощью метода cancel() :

```
@log_connection.fetch('#.microsoft.windows.os.authentication.#')
def handle_logline(logline):
      # Генерируется ключ, по которому определяется разница между событиями
      event_logline = logline.generate_key('initiator.host.ip', 
'initiator.host.hostname', 'initiator.host.fqdn')
      # Определяется ключ, который должен быть идентичный в событиях
      event_key = logline.target.user.id
      if logline.event.subcategory == 'vpn_open':
          event_chain.feed(event=event_logline, key=event_key, logline=logline)
      elif logline.event.subcategory == 'vpn_close':
          event_chain.cancel(
              event=event_logline, # удаляемое значение. Если задано None будут 
удалены все значения для key
              key=event_key) # ключ группировки
```
#### 1.4.3. **Корреляция событий по шаблону**PatternMatcher

Корреляция событий согласно шаблону появления типов событий в рамках временного окна. Возможно создавать проверку из нескольких PatternMatcher .

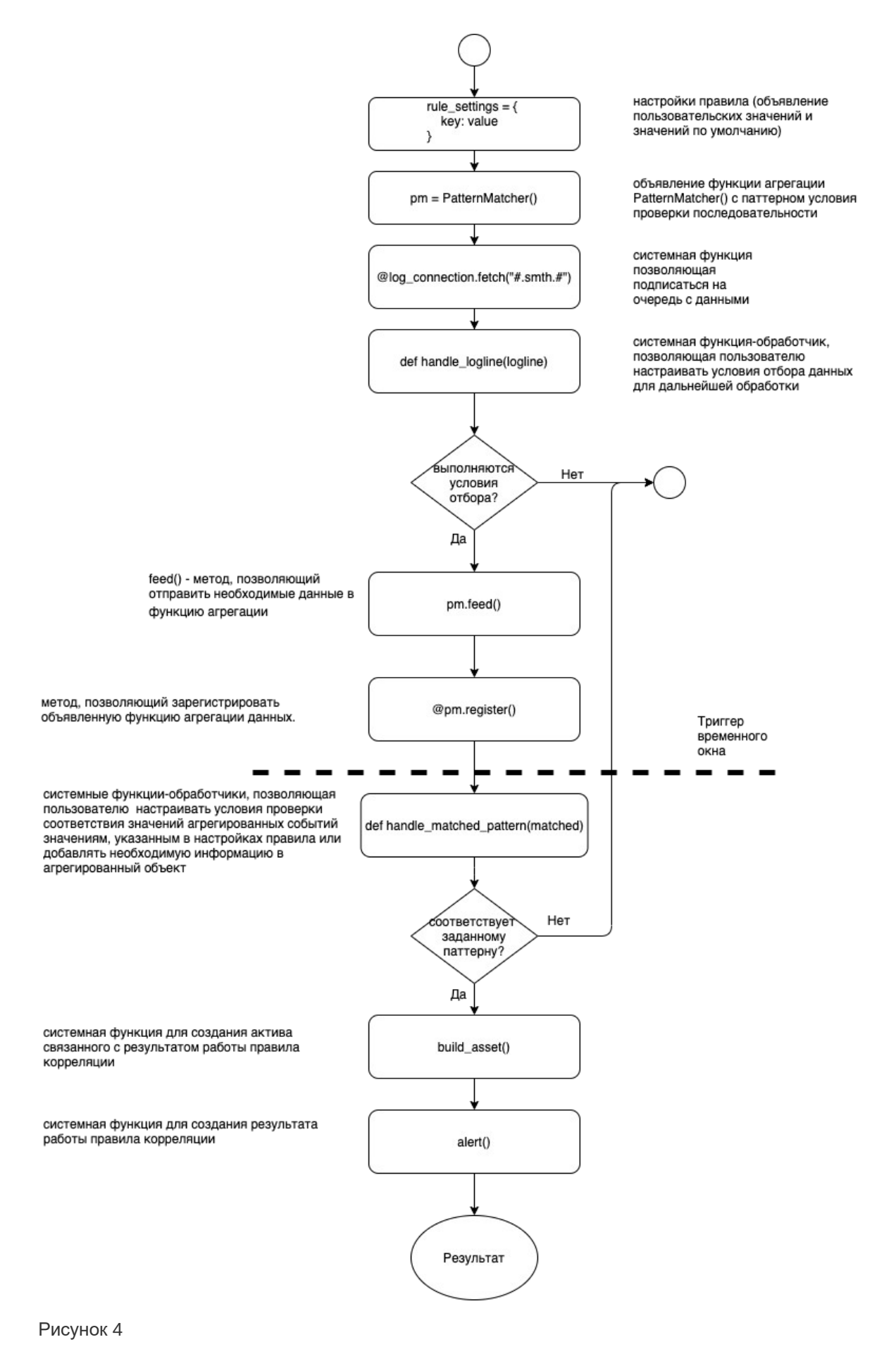

Объявление:

```
pattern_matcher = PatternMatcher(
    rule_settings['detection_windows'], # размер окна группировки
    [ '4624'] + [ '4672'], # требуемый шаблон для поиска
    order_by='@timestamp') # поле по которому выполнять сортировку входящих
событий
```
Доступные параметры:

- order by поле из нормализованного сортировка по которому будет осуществляться проверка последовательности.
- Regex включение директивы использования регулярных выражений в паттернах выявления последовательностей. Доступные значения True и False.

Регистрация осуществляется с помощью декоратора register():

@pattern\_matcher.register()

В случае успешной корреляции событий вызывается зарегистрированная функция обработки результатов, которая в качестве параметра получает объект AggregatedLogline (часто используется параметр с именем matched)

```
@pattern_matcher.register()
def handle_matched_pattern(matched):
    print(matched)
```
Добавление событий в функцию корреляции производится с помощью метода feed() :

```
@loq_connection.fetch('#.microsoft.windows.os.authentication.#') # метод для
получения событий на корреляцию
def handle_logline(logline): # функция принимающая полученные события на
корреляцию
   if logline.get("observer.event.id") in ['4624', '4672']:
       # Преобразование составного ключа, который должен совпадать у обоих
событий
       kev user =
logline.generate_key('target.user.id','target.session.id','observer.host.fqdn')
       pattern matcher.feed(
           event=logline.observer.event.id, # ключ для передачи в шаблон
           key=key_user, # ключ группировки (например имя пользователя)
           logline=logline)
```
Удаление событий из функции корреляции производится с помощью метода cance 1():

```
pattern_matcher.cancel(
   event=event_logline, # удаляемое значение. Если задано None будут удалены
все значения для key
   key=event_key) # ключ группировки
```
#### Примеры использования регулярных выражений в паттернах:

Передача паттерна в виде массива

```
PatternMatcher('30m', ['login', 'login'], order_by='custom_field')
```
Передача паттерна в виде сложения массивов

```
PatternMatcher('30m', ['login'] + ['login'], order_by='custom_field')
```
Пример необходимости передачи паттерна через сложение массивов:

```
N = 3codes = {4531: 'failure', 4221: 'success'}pattern = ['failure'] * N + ['success']pm = PatternMatcher('30m', pattern, order_by='custom_field')
if code in codes:
    pm.feed(codes[code], user, logline)
```
Совпадение 'failure', что-то и 'success'

```
pattern = ['failure', '', 'success']
```
Совпадение 'failure', что-то за исключением 'failure' and 'success'

pattern = ['failure', '(?!failure)', 'success']

Совпадение 'failure', 'failure' или 'other' and 'success'

```
pattern = ['failure', '(failure|other)', 'success']
```
Совпадение 'success' followed by anything except 'success'

```
pattern = ['success', '(?!success')']
```
Пример объявления patternMatcher с использование регулярного выражения:

```
pm = PatternMatcher("1h", pattern, regex=True)
```
#### 1.4.4. Корреляция по отсутствию события в цепочке EventTimer

Функция корреляции отсутствия события используется в случае если требуется обработка ситуации в которой после получения начального события не происходит получение завершающего события в течение заданного временного окна.

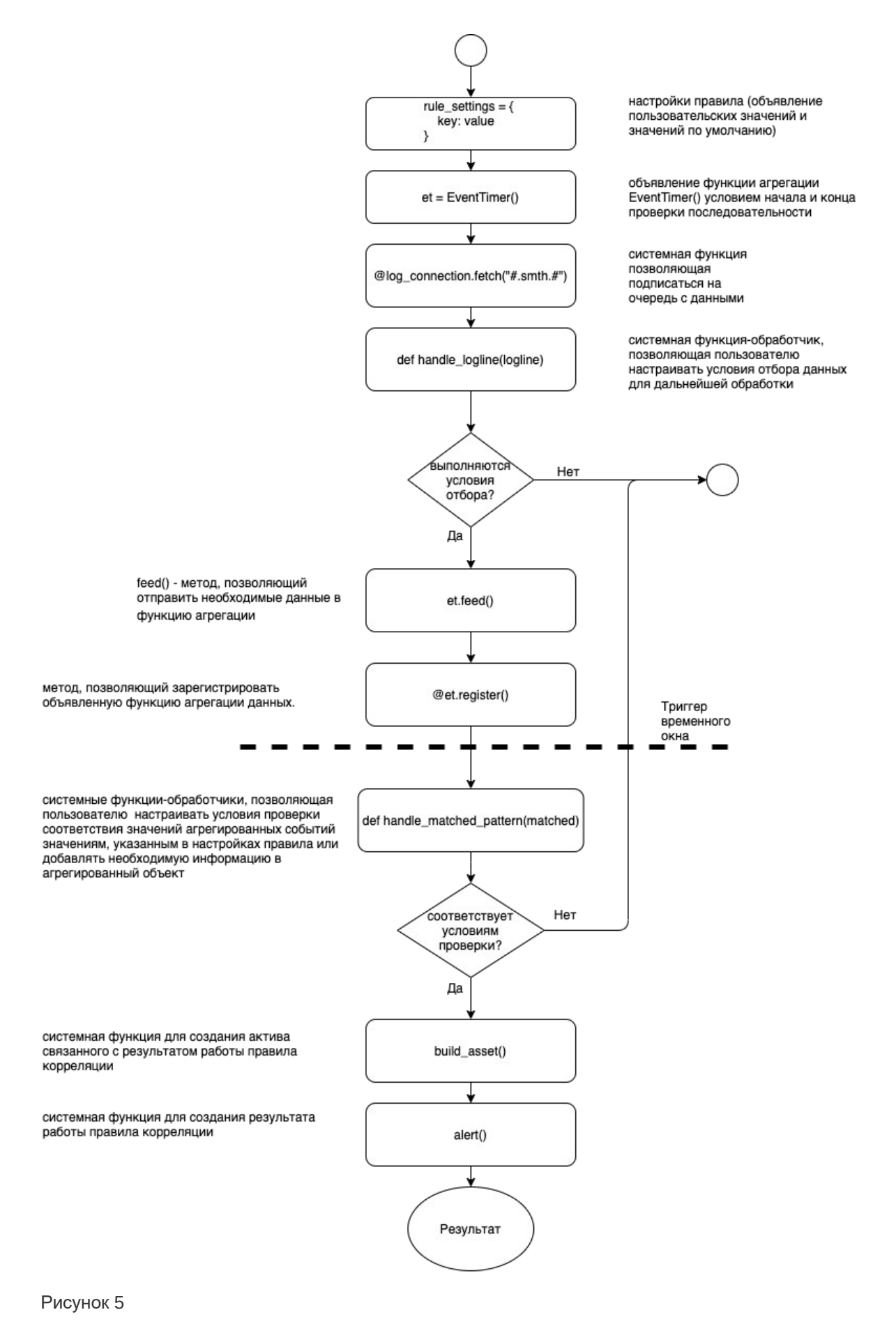

Объявление:

```
event_timer = EventTimerrule_settings["detection_windows"], # размер окна группировки
   start="start", # ключ начального события
   end="finish", # ключ конечного события
   interval=30) # интервал проверки (секунды)
```
Регистрация осуществляется с помощью декоратора register():

@event\_timer.register()

В случае успешной корреляции событий вызывается зарегистрированная функция обработки результатов, которая в качестве параметра получает объект AggregatedLogline (часто используется параметр с именем matched)

```
@pattern_matcher.register()
def handle_matched_pattern(matched):
    print(matched)
```
Добавление событий в функцию корреляции производится с помощью метода feed() :

```
@log_connection.fetch('#.microsoft.windows.os.authentication.#') # метод для
получения событий на корреляцию
def handle_logline(logline): # функция принимающая полученные события на
корреляцию
    key = logline.generate_key("ip", "target.threat.name", "path") # ключ
группировки
   if logline.reaction.executed.name == "detect":
        event_timer.feed("start", key, logline)
    else:
        event_timer.feed("finish", key, logline)
```
Удаление событий из функции корреляции производится с помощью метода cance]:

```
event timer.cancel(
   event=event_logline, # удаляемое значение. Если задано None будут удалены
все значения для кеу
   key=event_key) # ключ группировки
```
#### 1.5. Использование хранилищ значений и табличных списков

Важной частью разработки правил корреляции является использование постоянных хранилищ и табличных списков.

Хранилища значений чаще всего используются для профилирования правил корреляции к определенным условиям инфраструктуры. К ним можно отнести хранилища, содержащие информацию о сетях, активах критической инфраструктуры, критичные учетные записи и тому подобное.

Содержимое таких хранилищ можно использовать как белый и\или черный список для определенного типа правил корреляции.

Для их создания необходимо в режиме редактирования правила создать новое "Связанное хранилище значений". В поле "Глобальный набор значений" можно объявить следующие типы данных:

- Функции
- Переменные
- Массивы
- Множества

В зависимости от того, что содержится в хранилище, его вызов может осуществляться через:

- Функцию ехес (для хранилищ, в которых содержатся функции и переменные)
- Обращение к хранилищу напрямую через функцию stores (для хранилищ, в которых содержатся массивы и множества)

Ниже представлены примеры вызова для каждого из описанных вариантов:

Вызов хранилища с описанием сегментов сети

exec(stores["customer\_networks"])

Хранилище customer networks:

 $home\_net = Networks("192.168.0.0/16")$  $dmz_{net}$  = Networks("172.168.100.0/24")

Вызов хранилища с белым списком учетных записей

```
whitelist_username = [user_data[0] for user_data in stores["whitelist"]]
```
Хранилище whitelist:

```
# Имя пользователя, адрес источника, fgdn источника, адрес получателя, fgdn
получателя
# target.user.name, initiator.host.ip, initiator.host.fgdn, target.host.ip,
target.host.fgdn
\Gamma['jump user', ['192.168.0.1'], ['ts01.demo.local'], ['172.164.0.1'],
['vbs.demo.local']].
    ['jump_user2', ['192.168.0.2'], ['ts01.demo.local2'], ['172.164.0.2'],
['vbs.demo.local2'],
    ['jump_user3', ['192.168.0.3'], ['ts01.demo.local3'], ['172.164.0.3'],
['vbs.demo.local3']].
\mathbf{I}
```
Пример вызова и использования активного хранилища в правиле представлен ниже: Объявление переменной, содержащей данные из RVS хранилища с информацией об активах assets info = RVS('assets info')

Использование переменной, содержащей информацию из хранилища (последнее условие фильтрации):

if logline.observer.event.id in  $\{4624, 4625\}$  and logline.event.auth.method.id == '10' and logline.target.user.id.startswith('S-1-5-21') and assets info.get({"ip": logline.get('initiator.host.ip'), "groups": "ДМЗ"}):

## 1.6. Руководство по работе с динамическими табличными списками RVS (Rapid Value Store)

Табличные списки (Rapid Value Store) являются видом активного хранилища (автоматически изменяемого, в зависимости от условий).

Может использоваться для дополнительной фильтрации при работе с обогащением из таких источников как: Active Directory, Активы и т.д. А также для добавления идентификаторов активов и пользователей в "карантин", для исключения повторных сработок до решения инцидента.

Хранилища могут быть созданы вручную и автоматически посредством обработки событий от источника "Kaspersky-SecurityCenter-db-host-activity" и правила "AV KES Hosts with old bases and without workable antivirus". А также посредством исполнения скриптов, получающих информацию из Active Directory и активов Платформы.

Для вызова табличных списков в коде правила необходимо использовать функцию RVS.

Для начала нужно определить коннектор к RVS, для этого используем:

my\_collection = RVS(collection\_name, index[optional])

- collection\_name str содержащий название коллекции, например "loglines"
- index str содержащий название индекса (обязательного уникального поля), например "id", "ір" (необязательное поле)

Далее используем созданное подключение для управления коллекцией:

my\_collection.get(pattern[optional]) - получить первый документ в коллекции

• pattern - json содержащий условие по которому проводится поиск в формате json, например {"ip":"1.1.1.1"}(необязательное поле)

получить все документы в коллекции - my\_collection.get\_all(pattern[optional])

• pattern - ison содержащий условие по которому проводится поиск в формате ison, например {"ip":"1.1.1.1"}(необязательное поле)

поместить документ в коллекцию - my\_collection.set(document[json])

• document - json содержащий документ, который вы хотите добавить в коллекцию в формате json, например {"ip":"1.1.1.1"}

поместить документ в коллекцию с TTL - my\_collection.set\_with\_ttl(document[json],  $tt1[int])$ 

- document ison содержащий документ, который вы хотите добавить в коллекцию в формате json, например {"ip":"1.1.1.1"}
- ttl int количество секунд, через которое документ будет удален из коллекции, например 60

добавить индекс в коллекцию - my\_collection.add\_index(index[str])

• index - str содержащий название индекса(обязательного уникального поля), например "id", "ip"

показать все открытые коллекции - my\_collection.list()

отчистить коллекцию от документов(сохранив индексацию) my\_collection.clear(pattern[optional])

pattern - json содержащий условие по которому проводится отчитстка (ВСЕ поля подходящие под данный фильтр будут удалены) json, например {"ip":"1.1.1.1"} (необязательное поле)

удалить один элемент по фильтру (сохранив индексацию) - my\_collection.remove(pattern)

pattern - json содержащий условие по которому проводится удаление (ПЕРВЫЙ найденный элемент) json, например {"ip":"1.1.1.1"}

удалить коллекцию - my\_collection.drop()

подсчет количества элементов по фильтру (или всчех элементов в коллекции) my\_collection.count(pattern[optional]) -

 $\bullet$  pattern - json содержащий фильтр, например {"ip":"1.1.1.1"}

обновить запись по фильтру - my\_collection.update(pattern)

 $\bullet$  pattern - json содержащий фильтр, например {"ip":"1.1.1.1"}

обновить все записи по фильтру - my\_collection.update\_all(pattern, data)

 $\bullet$  pattern - json содержащий фильтр, например {"ip":"1.1.1.1"}